# **Unlocking the Power of Search Analytics for Your Website: A Comprehensive Guide to Maximizing Your Online Presence**

In the competitive realm of digital marketing, understanding the behavior of your website visitors is paramount to driving success. Search analytics, a wealth of valuable information about how users find and interact with your website, plays a crucial role in unlocking this knowledge. By delving into search analytics, you can gain actionable insights into your audience, their preferences, and the effectiveness of your website's search engine optimization (SEO) efforts. This comprehensive guide will provide you with an in-depth understanding of search analytics and equip you with the knowledge and strategies to optimize your website for maximum visibility and engagement.

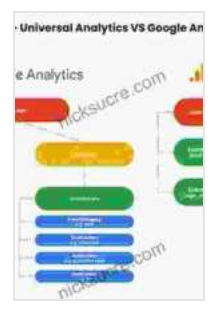

### **[Search Analytics for Your Site: Conversations with Your](https://nicksucre.com/reading-an-ebook.html?pdf-file=eyJjdCI6InY0WDJlOUJhWGFmSVQ0cFQ2Tys2b2lobENrVVZadUJBcDA5MFRHaFpBVVh3R3pyNlg3KzVyd1wvbFYxdEErb01NRXBIaTVxNWFlb25BUVJmK3YzTjJNcHl6TlwvRENLSG9BQ3NaN3J2Y1RZaXdQeWg3ekNFVlJOMFwvOVwvYytjRnB1UFpSTGNcL2ZKZGNBVnU0QWpCTzUrRFwvekowZ0NxTEVERzhocGdFOUhpQStNbVlSNFdcLzJWTHJvaWgxUWtRSDBya3lVcFQ1WjBCQ2dRU1QwTExiZGc1M0lRPT0iLCJpdiI6IjI5ODFmNmQ5OGQzZDBkY2M5ZTc2NzJlZTViOTFhNjVhIiwicyI6IjgzMjg2ZjU4MzU3YjBkZDcifQ%3D%3D)**

**Customers** by Louis Rosenfeld  $\star \star \star \star$  4.7 out of 5 Language : English File size : 6706 KB Text-to-Speech : Enabled Screen Reader : Supported Enhanced typesetting : Enabled

Print length : 293 pages

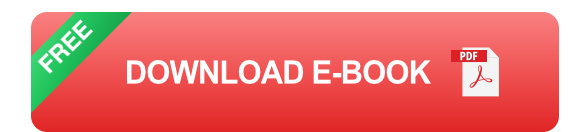

**Understanding the Basics of Search Analytics**

Search analytics encompass a wide range of data that provides insights into how users search for your website and how they engage with it once they arrive. Key metrics to monitor include:

- **Organic traffic:** The number of visitors who found your website through unpaid search results.
- **Paid traffic:** The number of visitors who arrived at your website through paid advertising campaigns.
- **Keyword rankings:** The positions of your website in search results for ú. specific keywords.
- **Click-through rate (CTR):** The percentage of users who clicked on a. your website in search results.
- **Bounce rate:** The percentage of visitors who left your website after viewing only one page.

By analyzing these metrics, you can gain a clear understanding of your website's performance in search engines and identify areas for improvement.

### **How Search Analytics Can Benefit Your Website**

Harnessing the power of search analytics offers numerous benefits for your website, including:

**Increased website visibility:** By optimizing your website for relevant keywords, you can improve its ranking in search results and attract more organic traffic.

- **Improved user experience:** By analyzing user behavior, you can ú. identify and address any issues that hinder user engagement and satisfaction.
- **Boosted conversion rates:** By understanding what keywords and ú. pages drive conversions, you can tailor your content and marketing efforts to increase the likelihood of visitors taking desired actions.
- **Competitive advantage:** By tracking your competitors' search a. analytics, you can identify their strengths and weaknesses and develop strategies to surpass them.

### **Essential Tools for Search Analytics**

Several tools can assist you in collecting and analyzing search analytics data. Here are a few of the most popular options:

- **Google Analytics:** A comprehensive suite of tools for website m. analytics, including detailed search analytics reports.
- **Google Search Console:** A tool specifically designed to help you  $\mathcal{L}_{\mathcal{A}}$ monitor and improve your website's search performance.
- **SEMrush:** A powerful tool for keyword research, competitive analysis, and SEO tracking.
- **Ahrefs:** A comprehensive SEO toolset that includes in-depth search u, analytics features.

### **Conducting Effective Keyword Research**

Keyword research is a critical component of search analytics. By identifying the keywords that your target audience is searching for, you can optimize

your website's content and SEO strategy to rank higher in search results. Here are some tips for effective keyword research:

- **Use keyword research tools:** Various tools can help you identify relevant keywords, including Google Keyword Planner, Ahrefs Keywords Explorer, and SEMrush Keyword Magic Tool.
- **Analyze your competitors:** See what keywords your competitors are ranking for and identify opportunities to target similar or long-tail keywords.
- **Consider user intent:** Understand what users are trying to achieve m. when they search for a particular keyword and tailor your content accordingly.

### **Optimizing Your Website for Search Engines**

Once you have identified your target keywords, you need to optimize your website to rank higher in search results. Here are some essential SEO techniques:

- **On-page optimization:** Optimize your website's title tags, meta a. descriptions, header tags, and content with relevant keywords.
- **Off-page optimization:** Build high-quality backlinks to your website  $\mathbf{r}$ from reputable sources.
- **Technical SEO:** Ensure your website is crawlable and indexable by m. search engines, with a fast loading speed and mobile-friendly design.

### **Analyzing and Improving User Behavior**

Beyond keyword rankings and traffic numbers, search analytics provides valuable insights into how users interact with your website. By analyzing user behavior data, you can identify areas for improvement and enhance the user experience. Here are some key metrics to consider:

- **Bounce rate:** A high bounce rate indicates that users are leaving your a. website quickly. Analyze your content and navigation to identify reasons for this and make improvements.
- **Time on page:** The amount of time users spend on a particular page a. indicates how engaging it is. Create high-quality content that keeps users interested and engaged.
- **Exit pages:** Identify the pages from which users are most frequently leaving your website and optimize them to reduce exit rates.

### **Competitive Analysis**

Keeping an eye on your competitors' search analytics can provide valuable insights into their strategies and weaknesses. By analyzing their keyword rankings, organic traffic, and backlinks, you can identify opportunities to differentiate your website and gain a competitive advantage.

### **Case Study: How Search Analytics Improved Website Performance**

To illustrate the power of search analytics, let's consider the case study of an e-commerce website. By implementing the strategies outlined in this guide, the website achieved the following results:

- Increased organic traffic by 25%  $\blacksquare$
- Improved keyword rankings for over 100 target keywordsa.
- Reduced bounce rate by 15%  $\blacksquare$
- Increased conversion rate by 10%  $\blacksquare$

This case study demonstrates the tangible benefits of leveraging search analytics to enhance website performance and achieve business goals.

Search analytics is an indispensable tool for website owners who want to maximize their online presence and achieve digital success. By understanding the key metrics, utilizing effective keyword research techniques, optimizing your website for search engines, analyzing user behavior, and monitoring your competitors, you can harness the power of search analytics to drive more traffic to your website, improve engagement, and ultimately increase conversions. Embrace the strategies outlined in this guide and unlock the full potential of your website today.

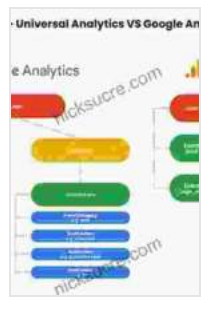

### **[Search Analytics for Your Site: Conversations with Your](https://nicksucre.com/reading-an-ebook.html?pdf-file=eyJjdCI6InY0WDJlOUJhWGFmSVQ0cFQ2Tys2b2lobENrVVZadUJBcDA5MFRHaFpBVVh3R3pyNlg3KzVyd1wvbFYxdEErb01NRXBIaTVxNWFlb25BUVJmK3YzTjJNcHl6TlwvRENLSG9BQ3NaN3J2Y1RZaXdQeWg3ekNFVlJOMFwvOVwvYytjRnB1UFpSTGNcL2ZKZGNBVnU0QWpCTzUrRFwvekowZ0NxTEVERzhocGdFOUhpQStNbVlSNFdcLzJWTHJvaWgxUWtRSDBya3lVcFQ1WjBCQ2dRU1QwTExiZGc1M0lRPT0iLCJpdiI6IjI5ODFmNmQ5OGQzZDBkY2M5ZTc2NzJlZTViOTFhNjVhIiwicyI6IjgzMjg2ZjU4MzU3YjBkZDcifQ%3D%3D)**

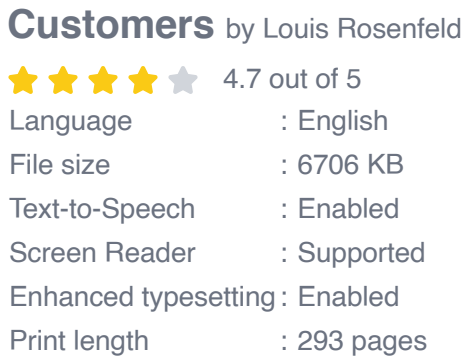

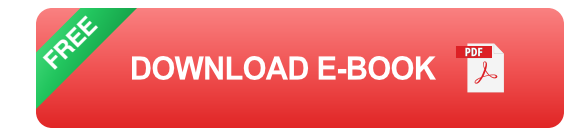

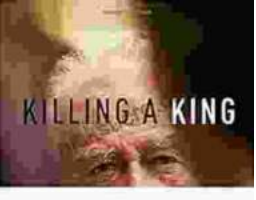

### THE ASSASSINATION OF FITZIAN KAZIN. LESS (19 REMARKS) 24 (1983)

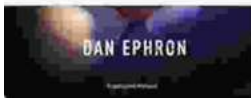

# **[Killing A King: The Assassination Of Yitzhak](https://nicksucre.com/book/killing-a-king-the-assassination-of-yitzhak-rabin-and-the-remaking-of-israel.html) Rabin And The Remaking Of Israel**

## The Assassination Of Yitzhak Rabin And The Remaking Of Israel ## \*\* An Event That Reshaped a Nation's Destiny \*\* On an autumn evening in 1995, a single shot shattered...

# **Death in Benin**

## **[Death in Benin: Where Science Meets Voodoo](https://nicksucre.com/Death%20in%20Benin%20Where%20Science%20Meets%20Voodoo.pdf)**

In the West African nation of Benin, death is not simply the end of life. It is a complex and mysterious process that is believed to involve both the physical and spiritual...